## SAP ABAP table /SAPPSSRM/SPFSET {Selective Release - Blocking Options by Account}

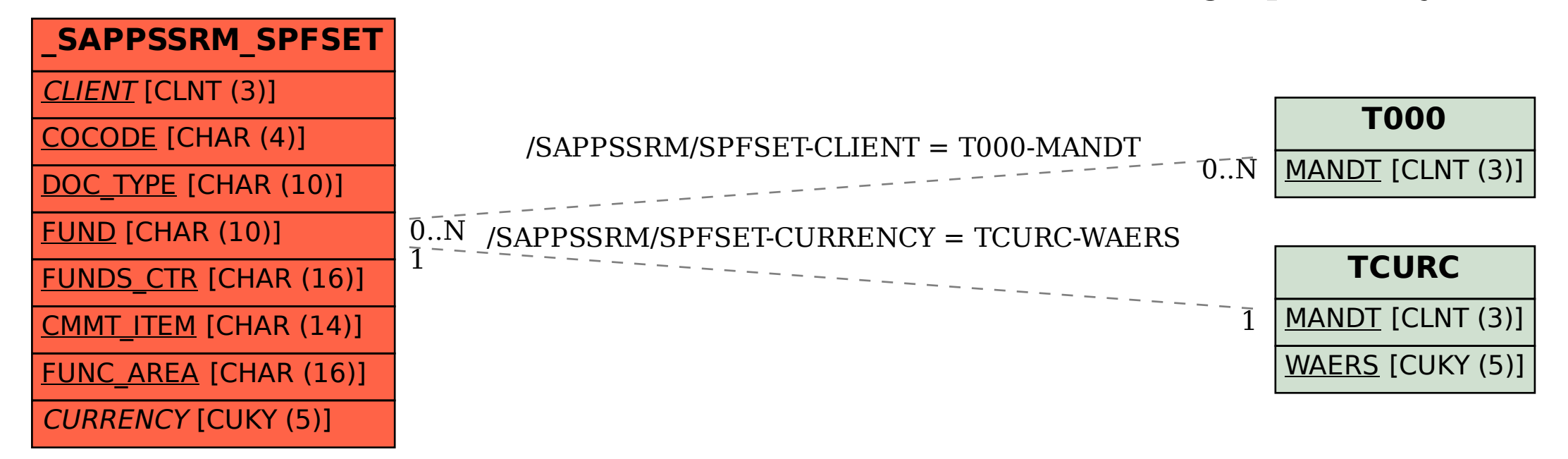